**JackPot ATM**

# **OOPT Stage 2040 ver3**

**<Analyze>**

# **Team 5**

Date 2018-05-09

201312259 백만일 201112052 방민석 201211383 조영래

## INDEX

Activity 2041. Design Real Use Cases

Activity 2042. Define Reports UI, and Storyboards

Activity 2043. Refine System Architecture

Activity 2044. Define Interaction Diagrams

Activity 2045. Define Design Class Diagrams

Activity 2046. Design Traceability Analysis

# Activity 2041. Design Real Use Cases

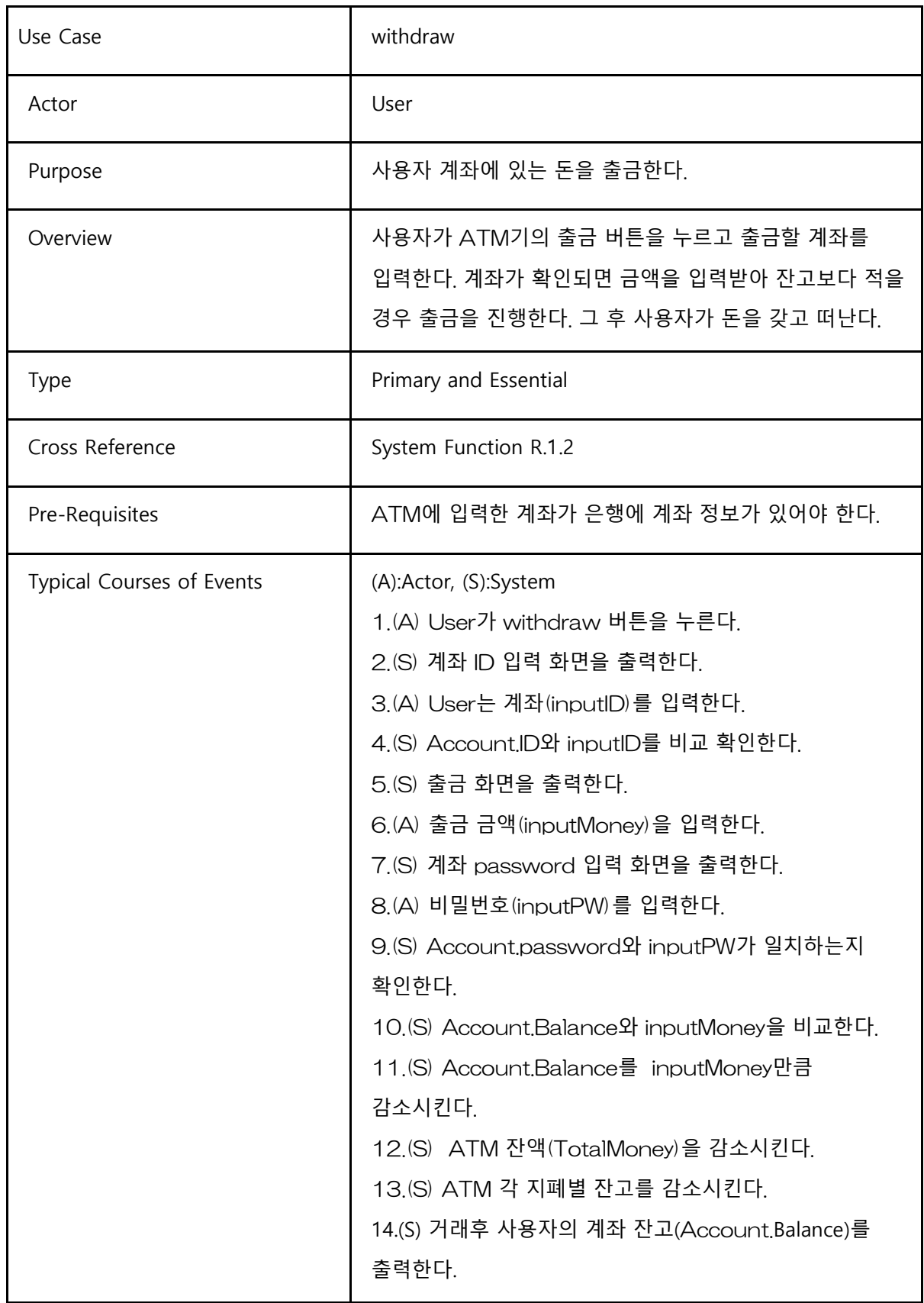

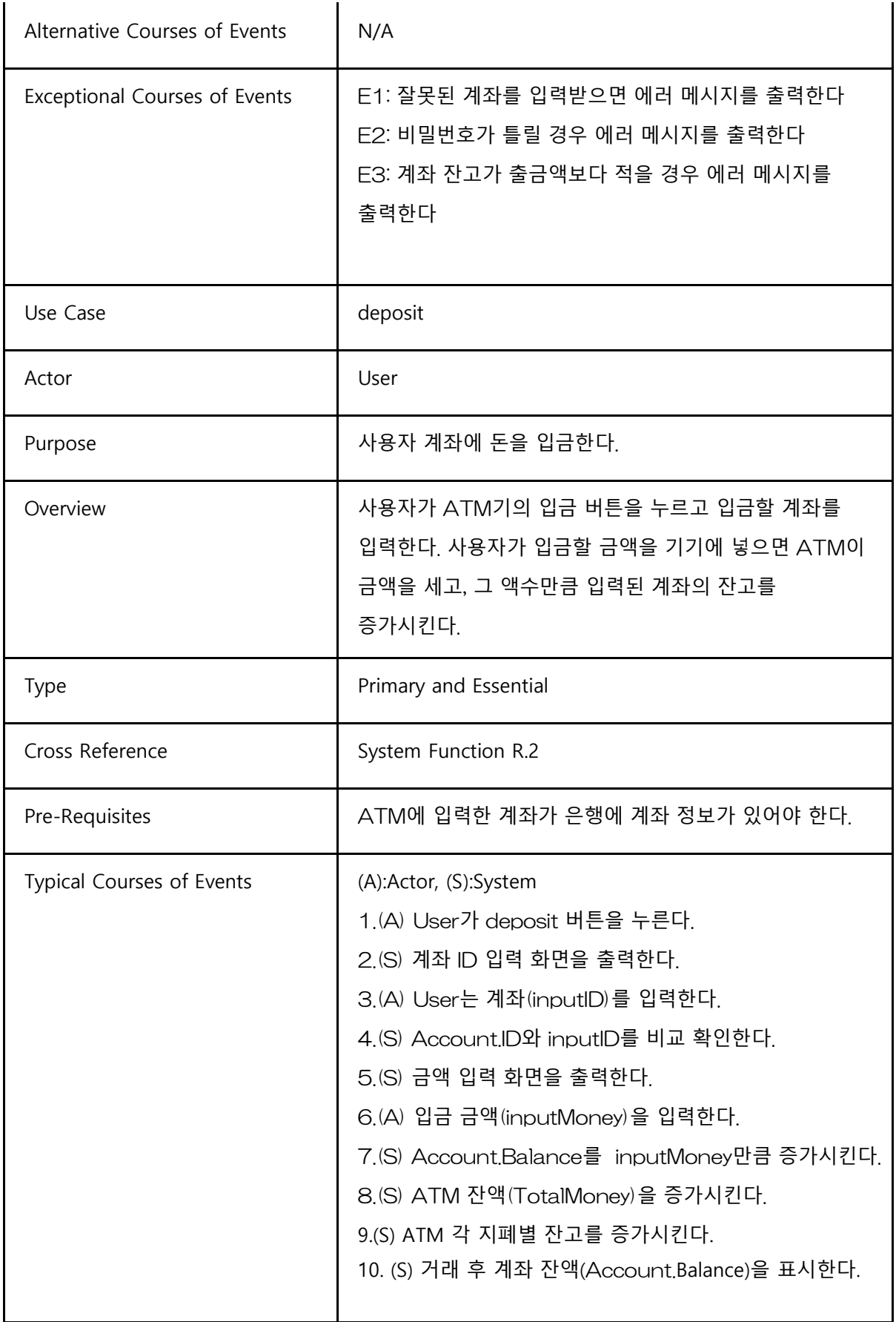

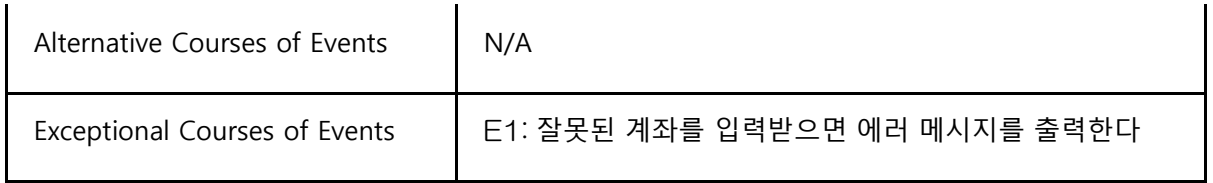

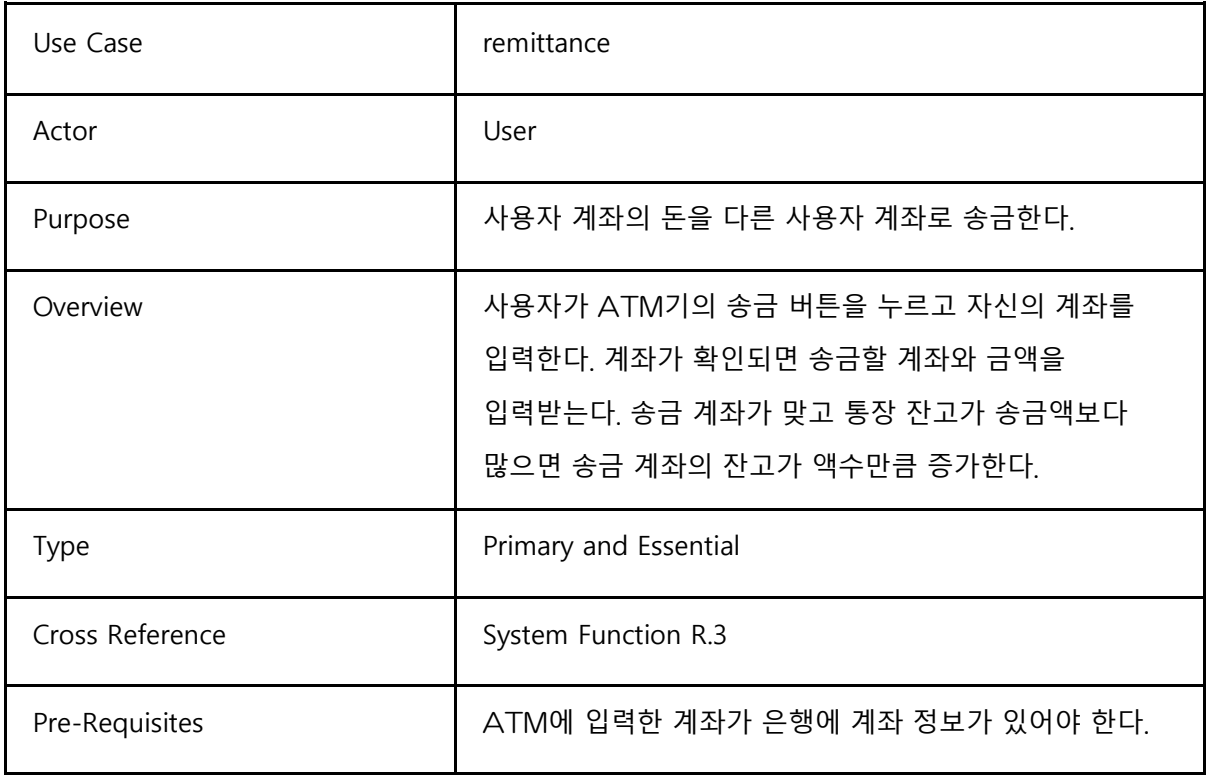

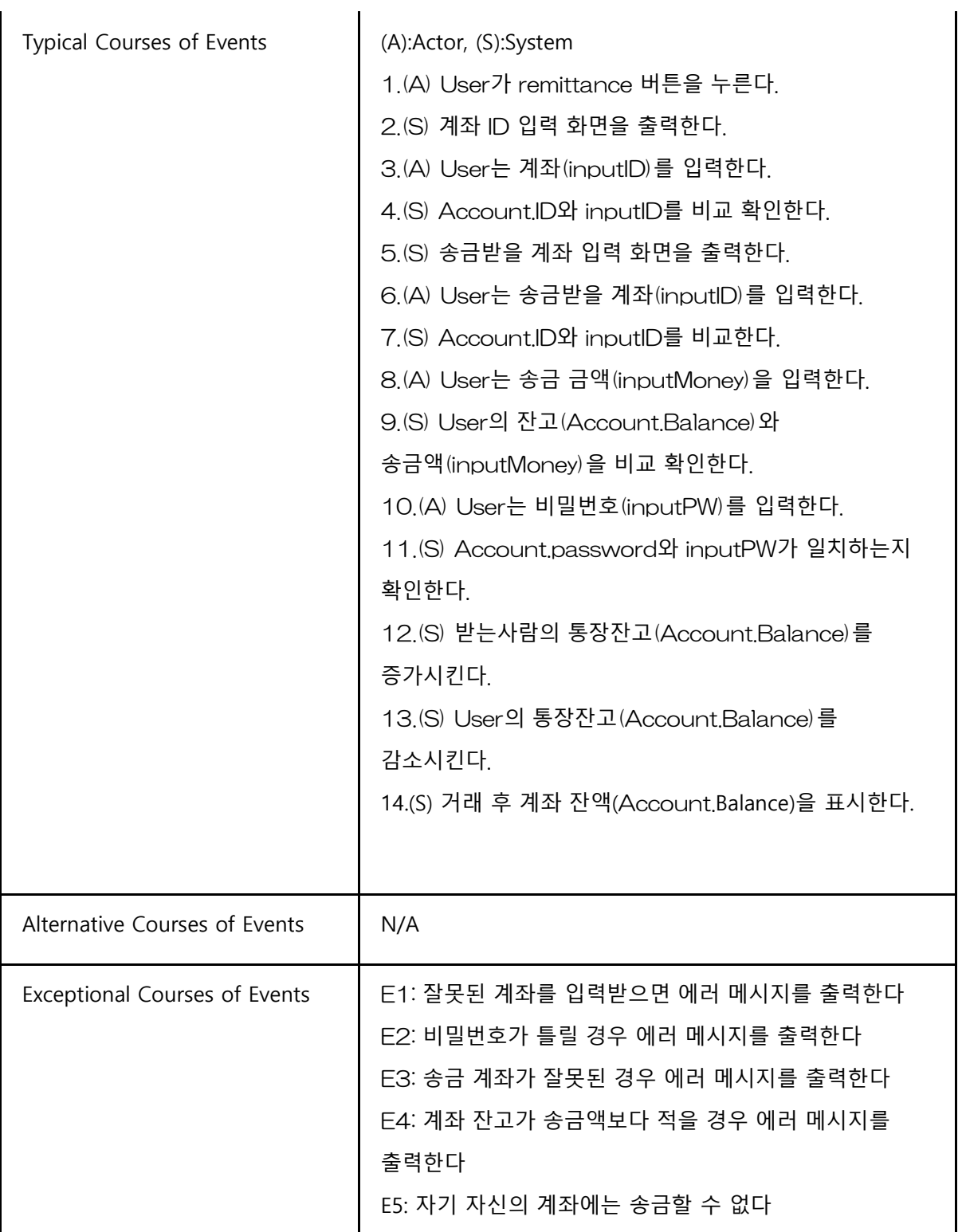

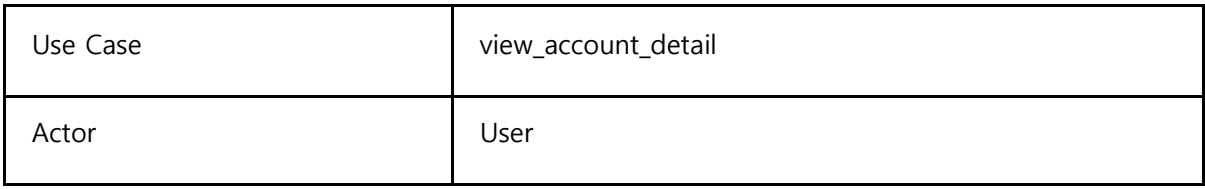

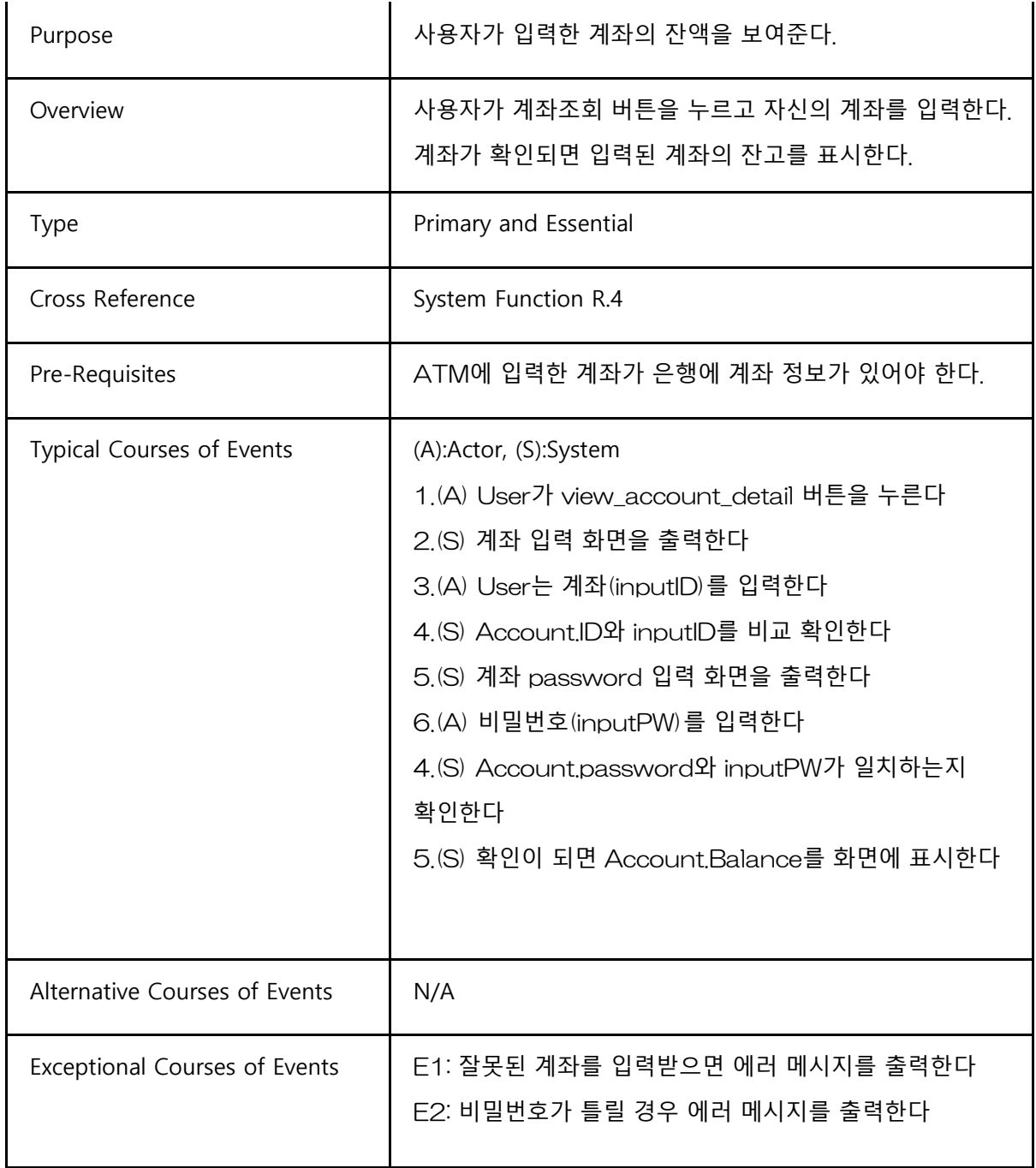

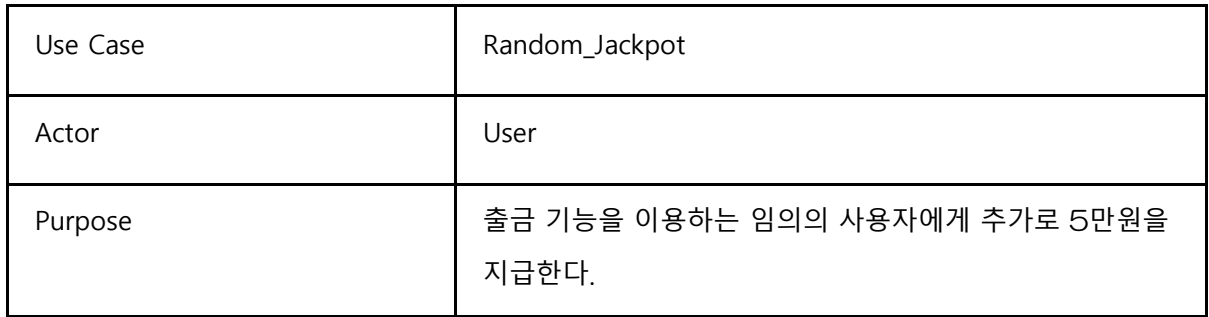

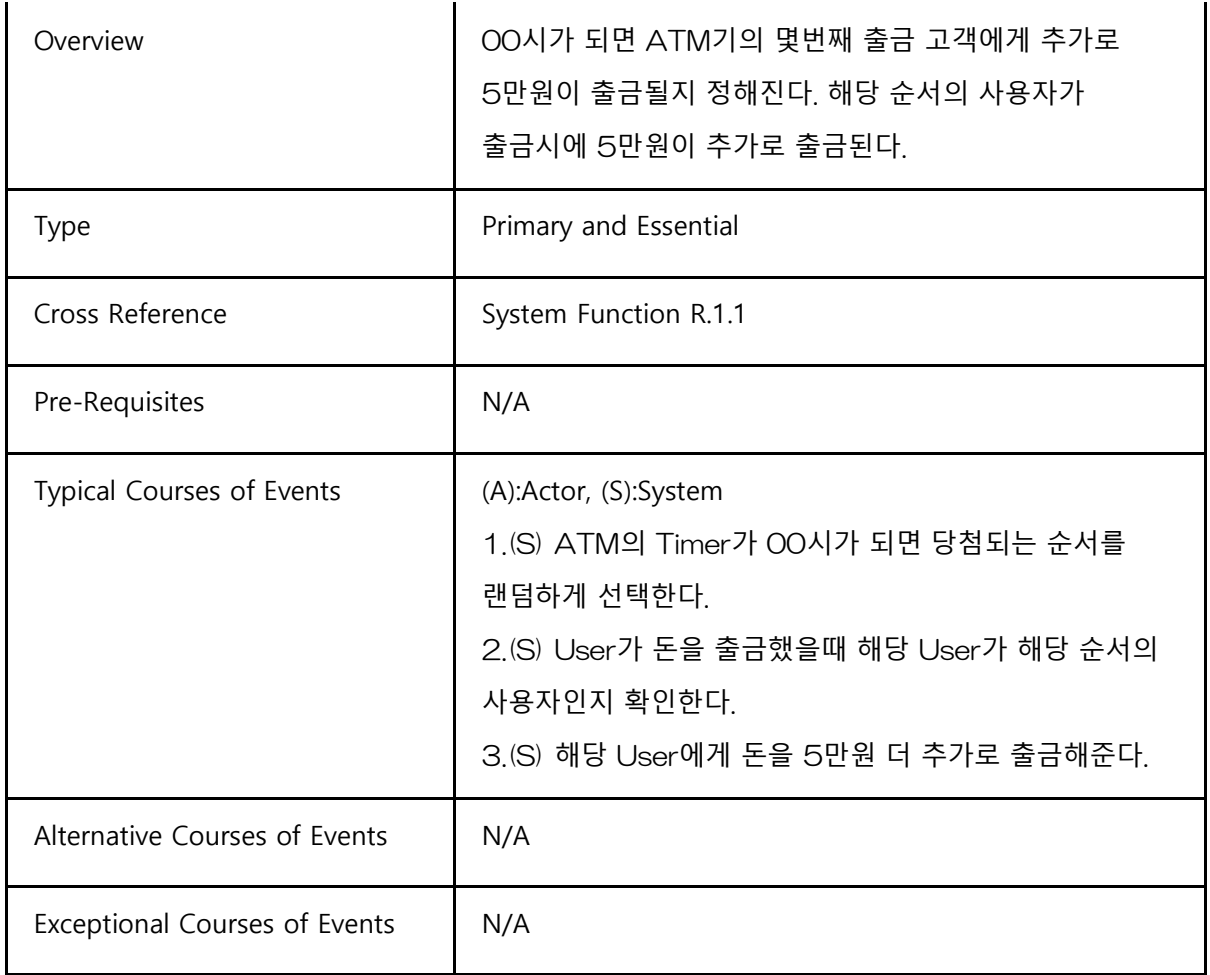

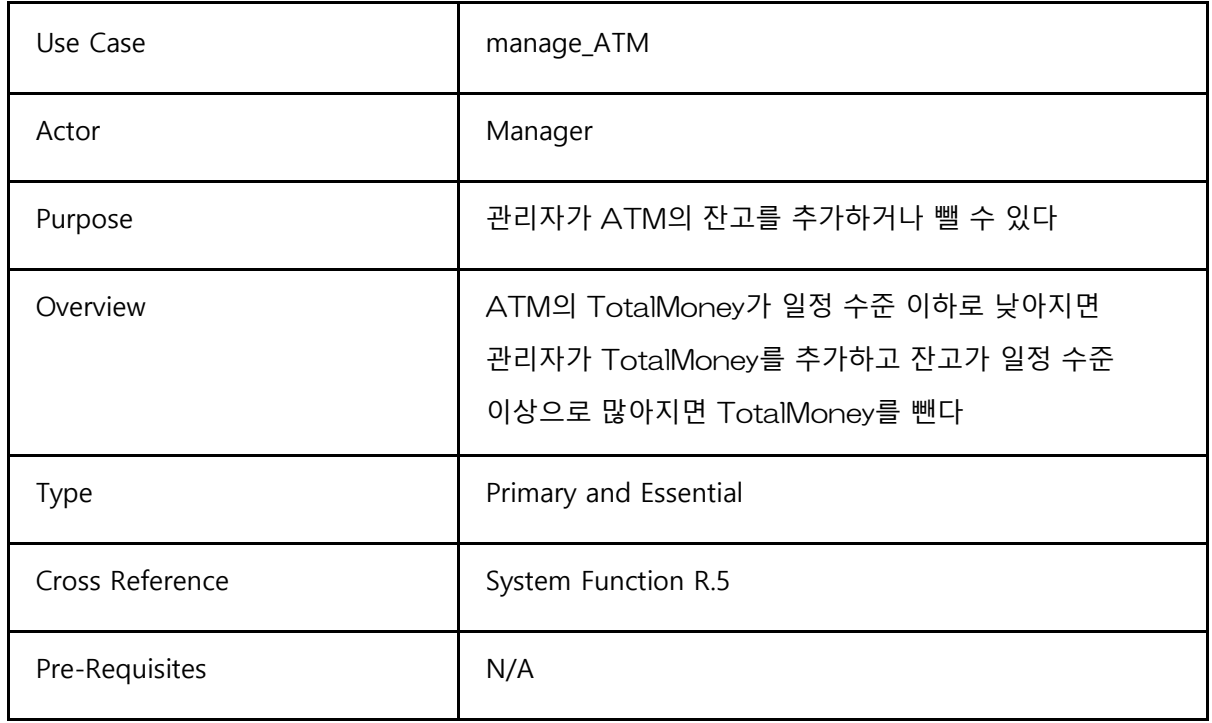

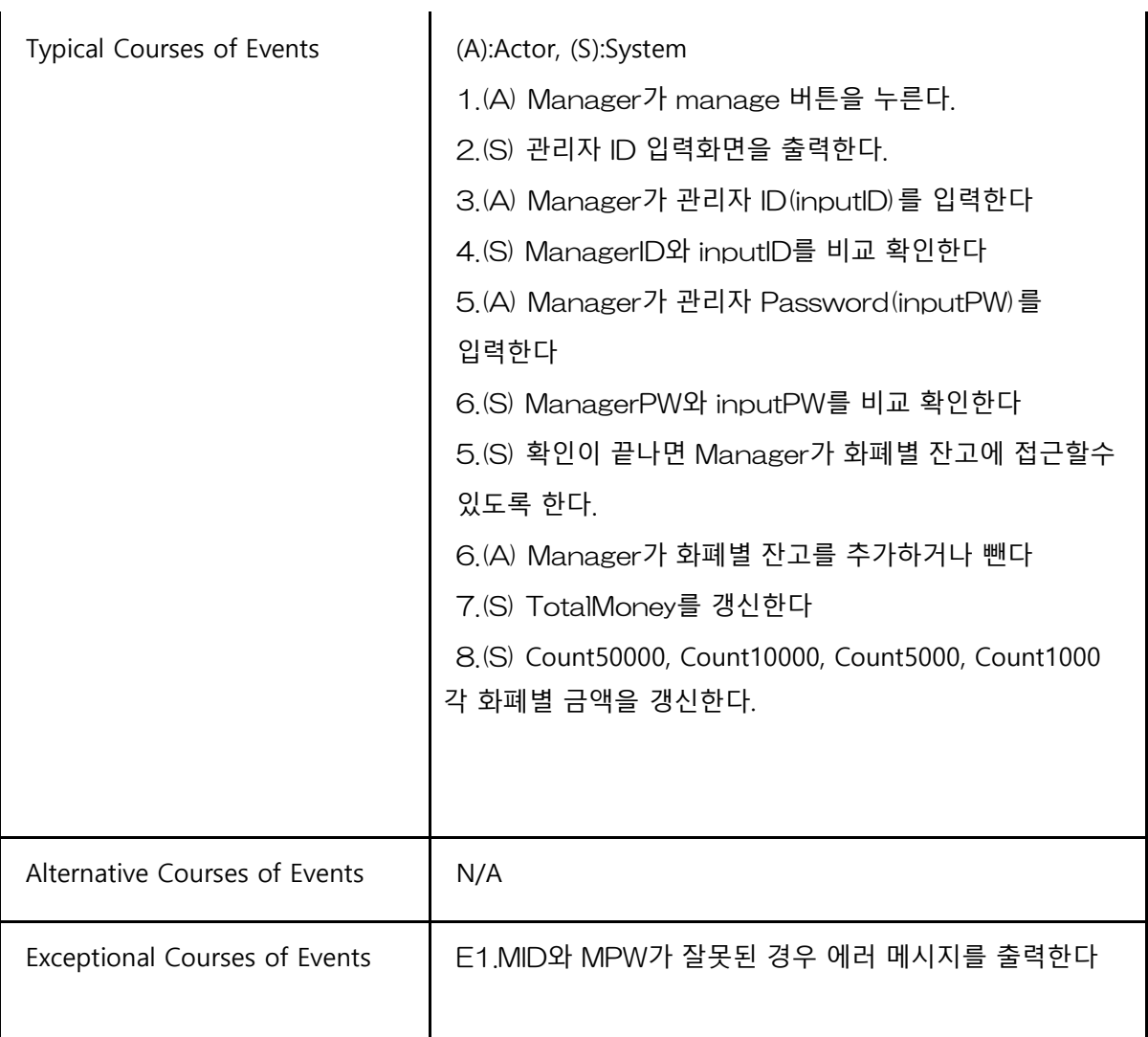

Activity 2042. Define Reports UI, and Storyboards

1. 초기 메뉴 화면 2. 예금 출금시 통장/카드번호 입력화면

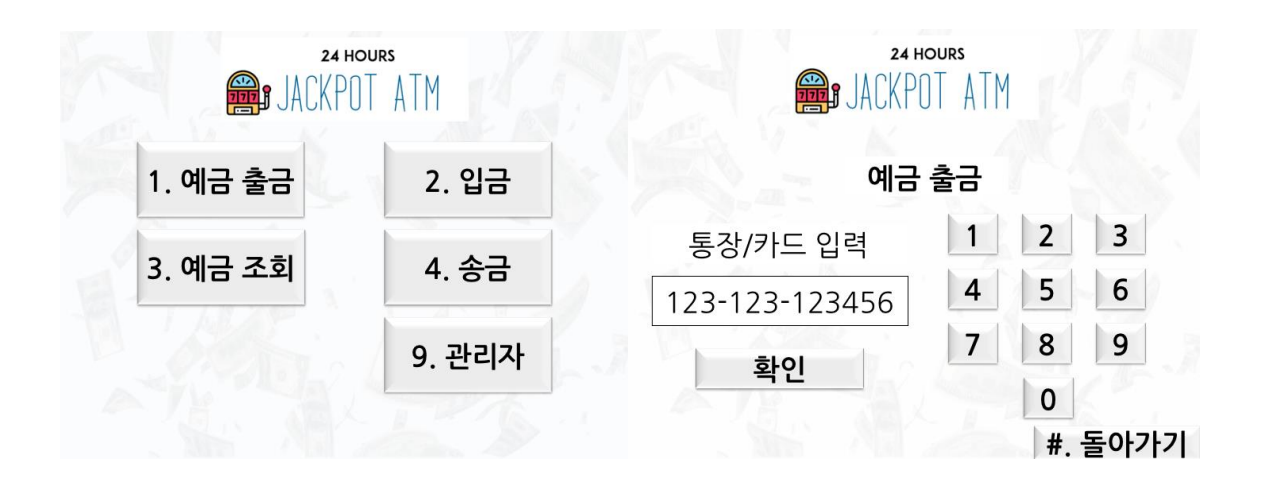

3. 예금 출금시 비밀번호 입력화면 4. 예금 출금시 출금 금액 입력화면

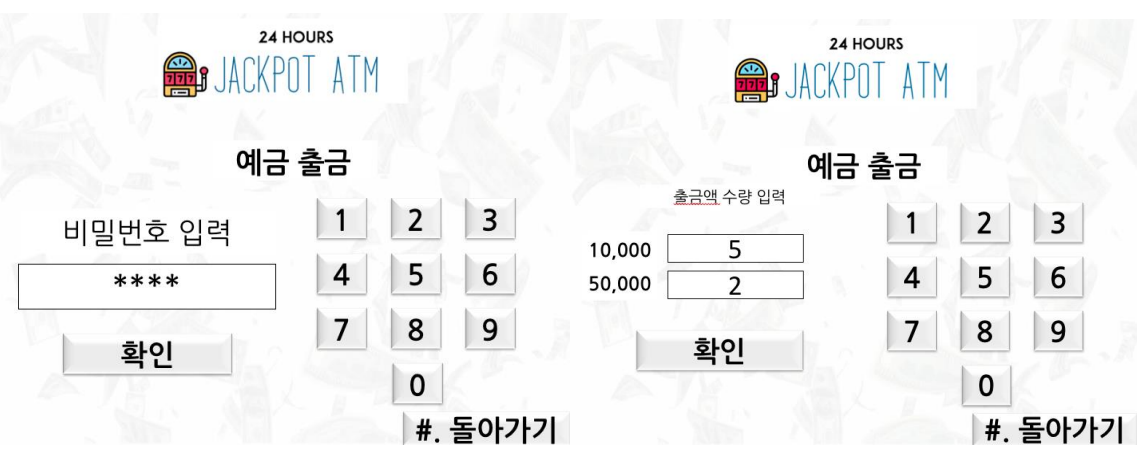

#### 5. 예금 출금시 거래내역 출력화면 6. 입금시 출력 화면

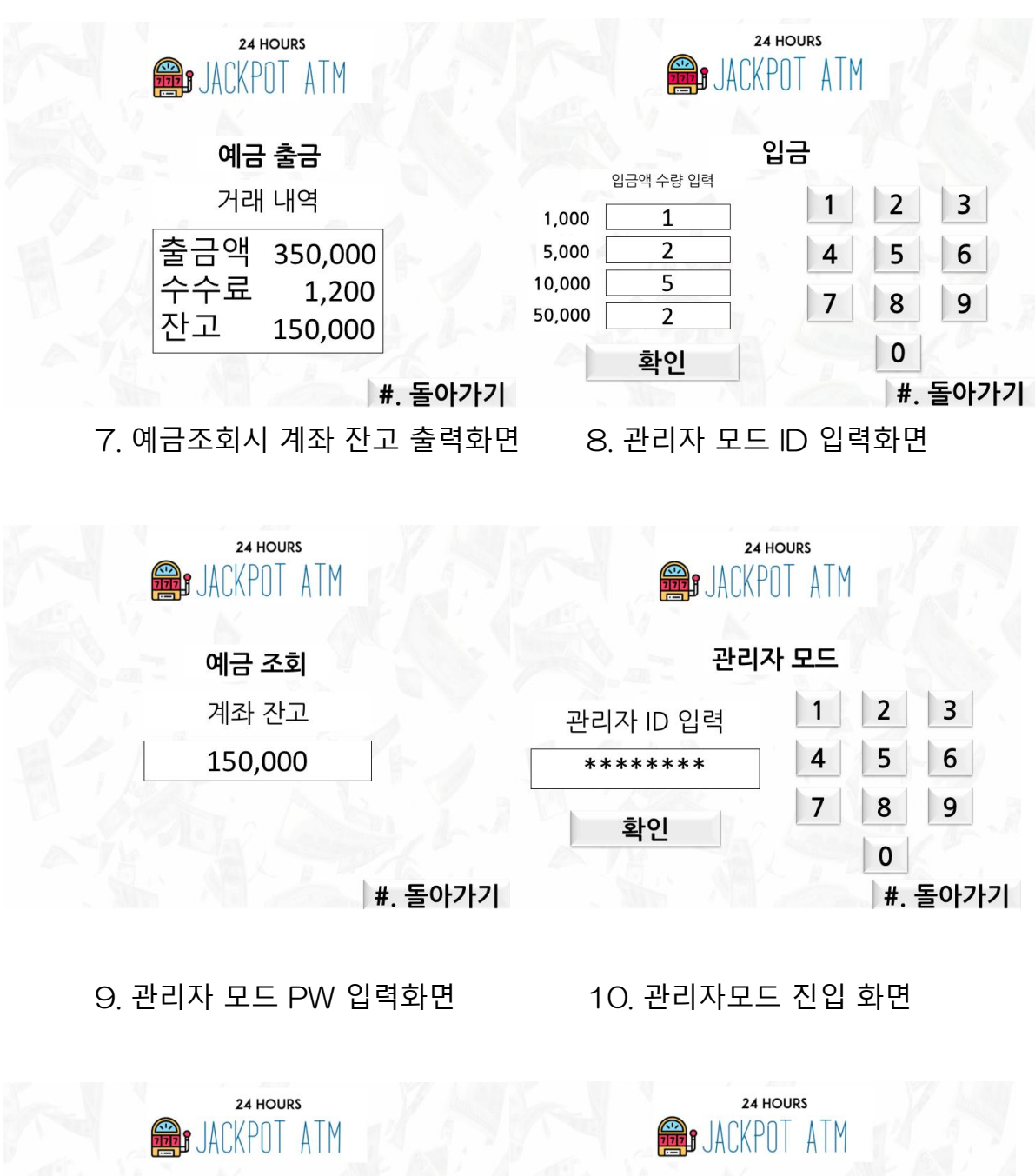

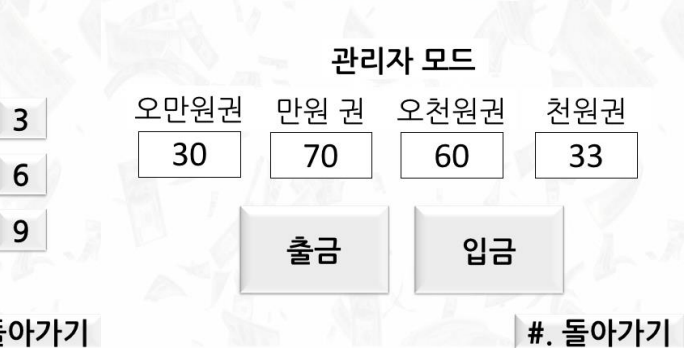

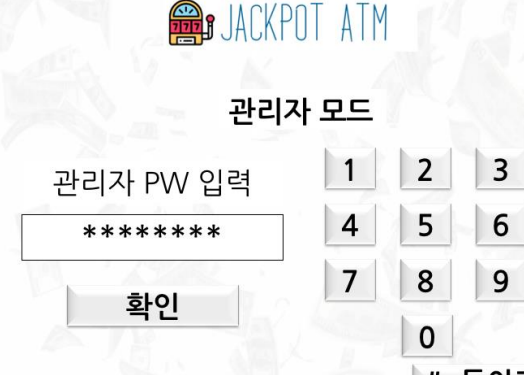

│ #. 돌아가기│

 11. 관리자 모드 출금시 지폐권 입력화면 12. 관리자 모드 입금시 지폐권 입력화면

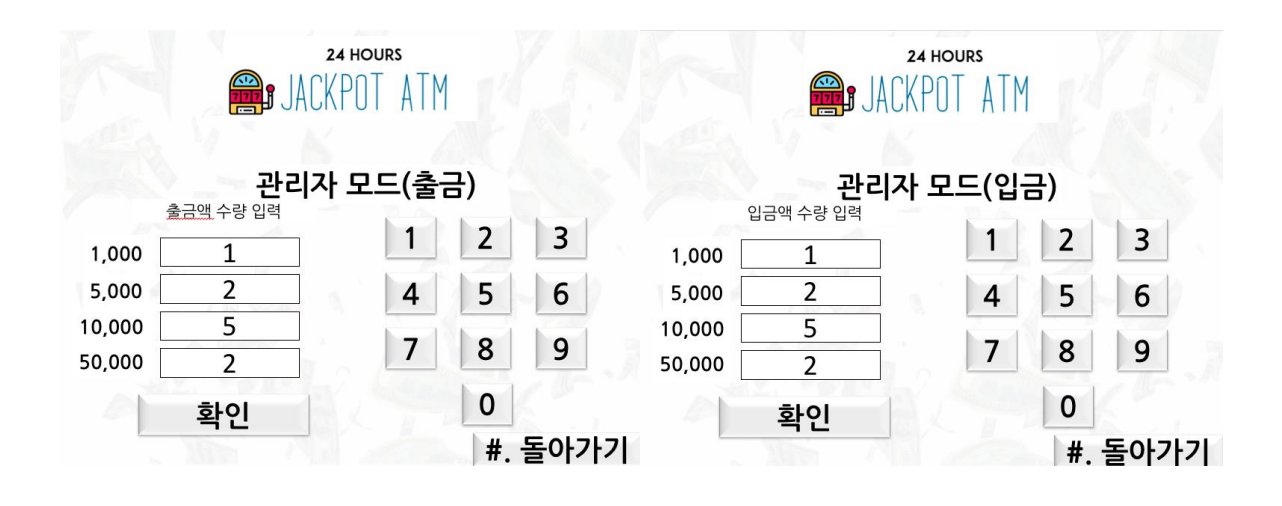

#### 13. 잭팟ATM 당첨화면

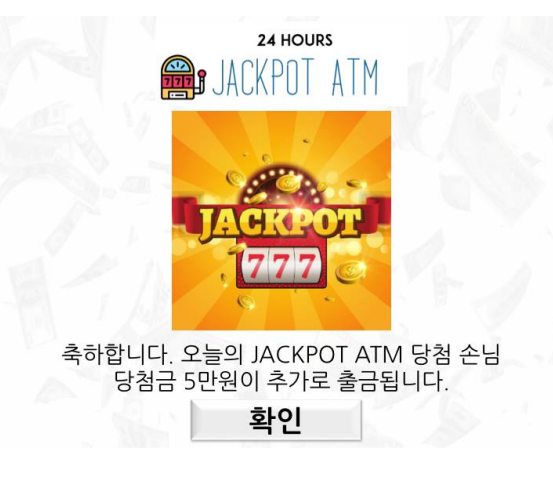

## Activity 2043. Refine System Architecture

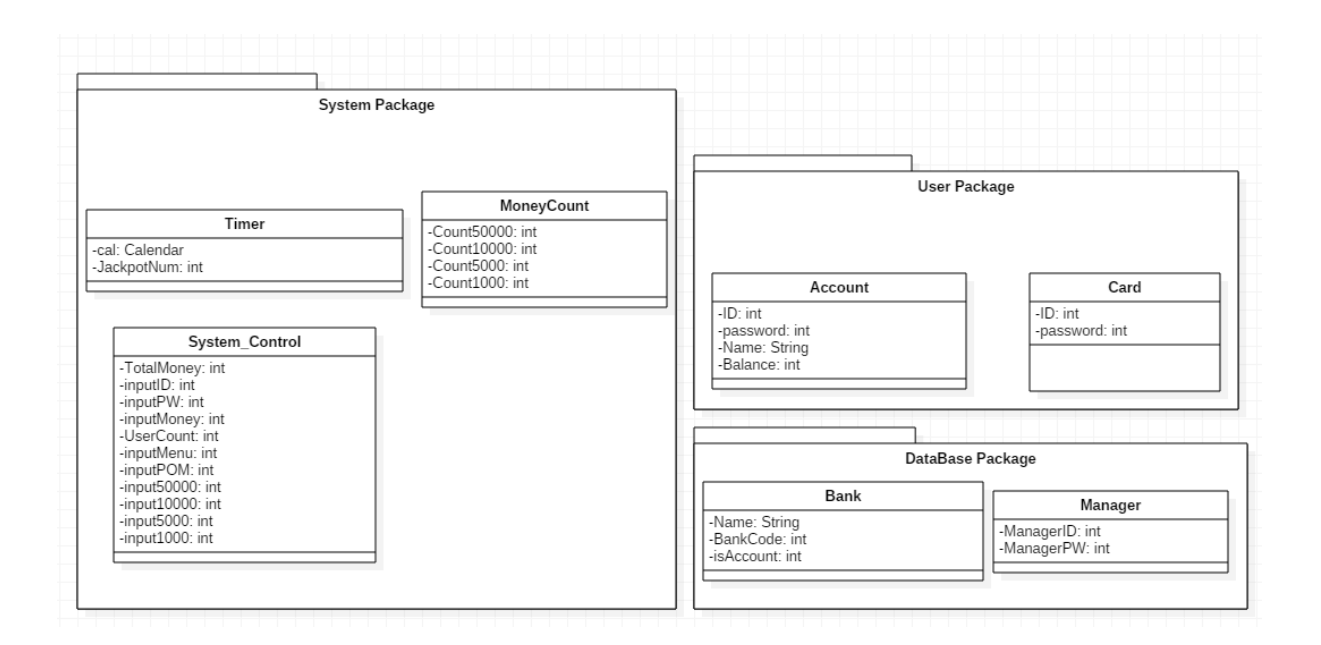

#### Activity 2044. Define Interaction Diagrams

1.withdraw

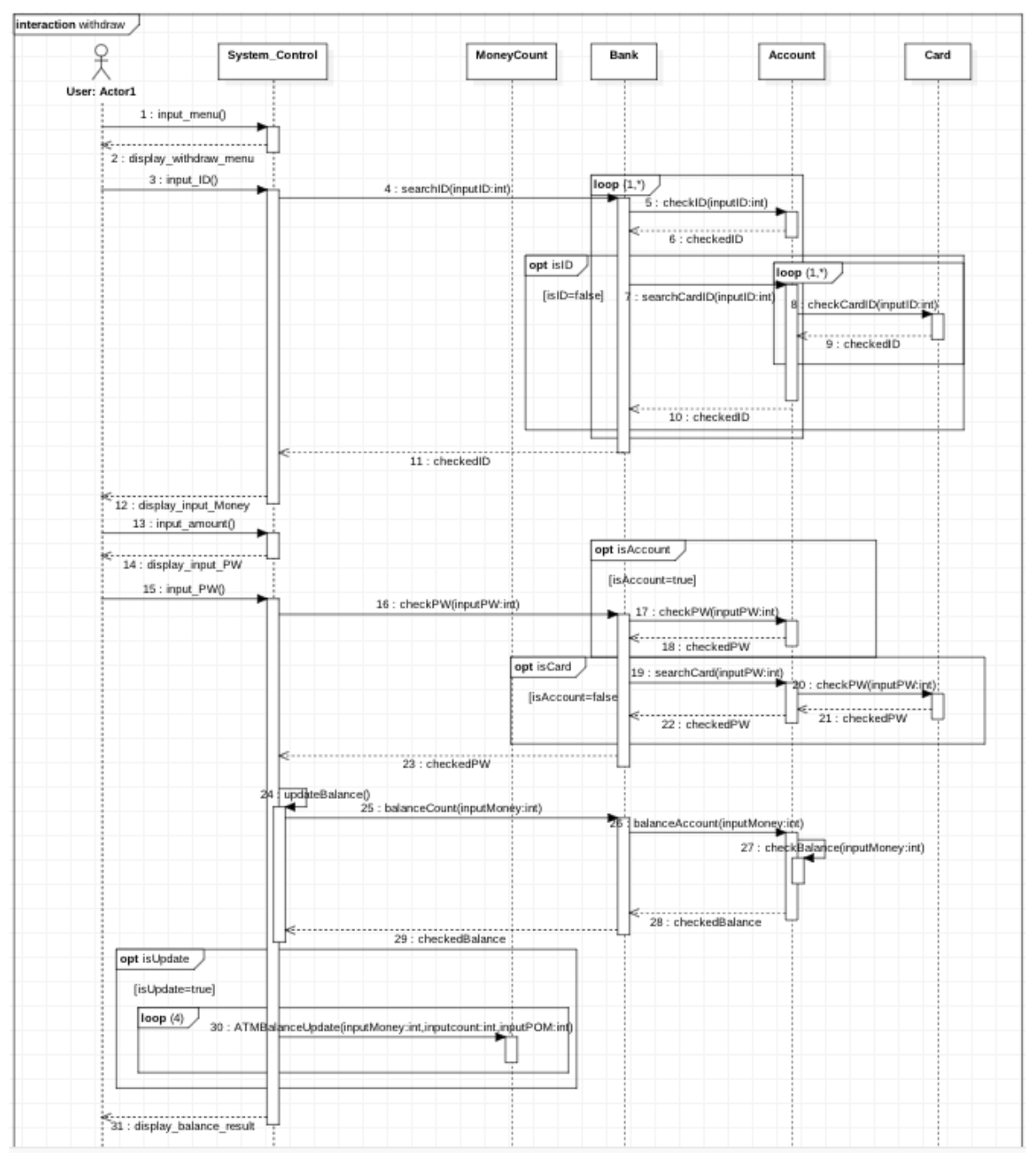

#### 2.deposit

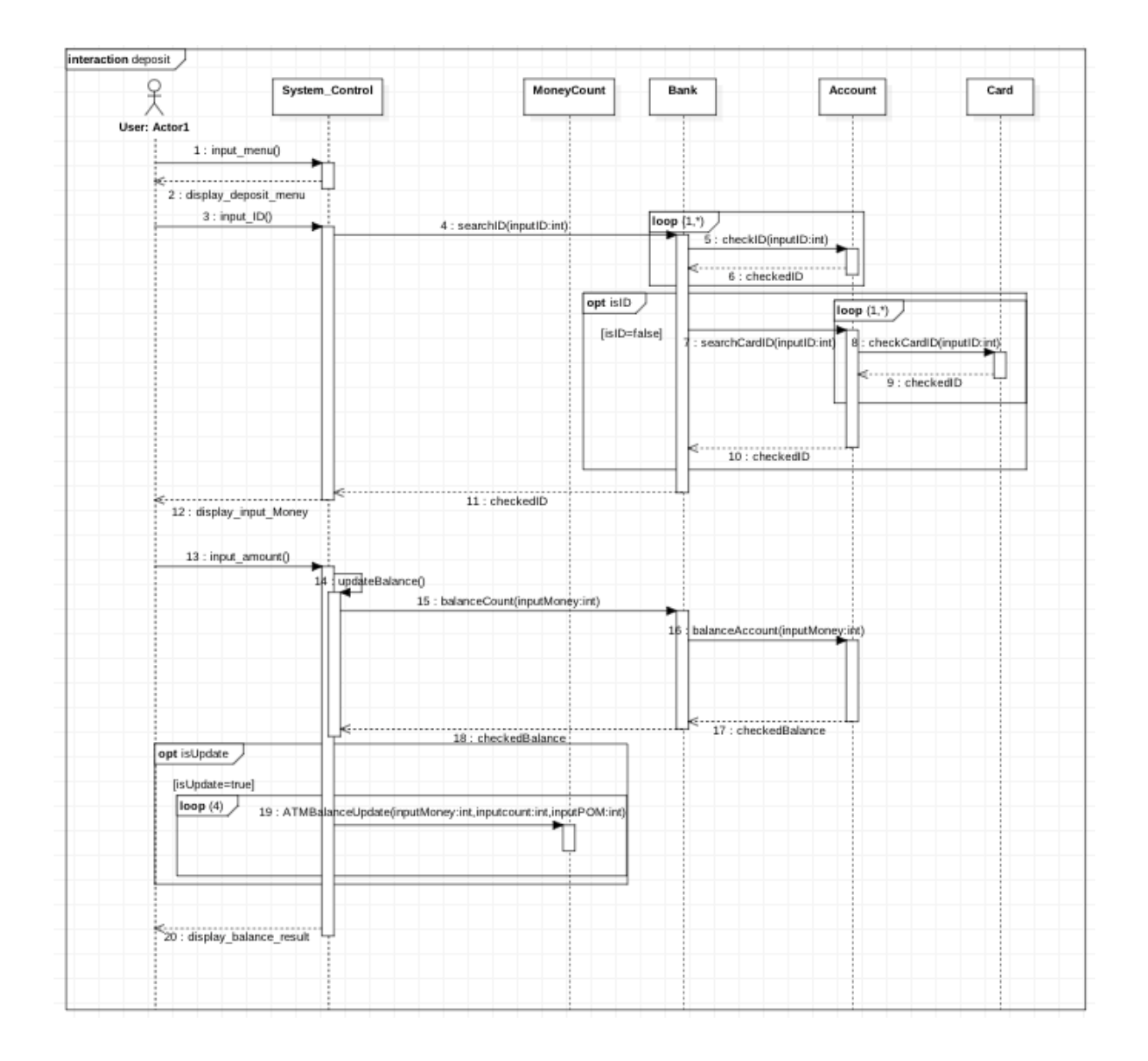

#### 3.remittance

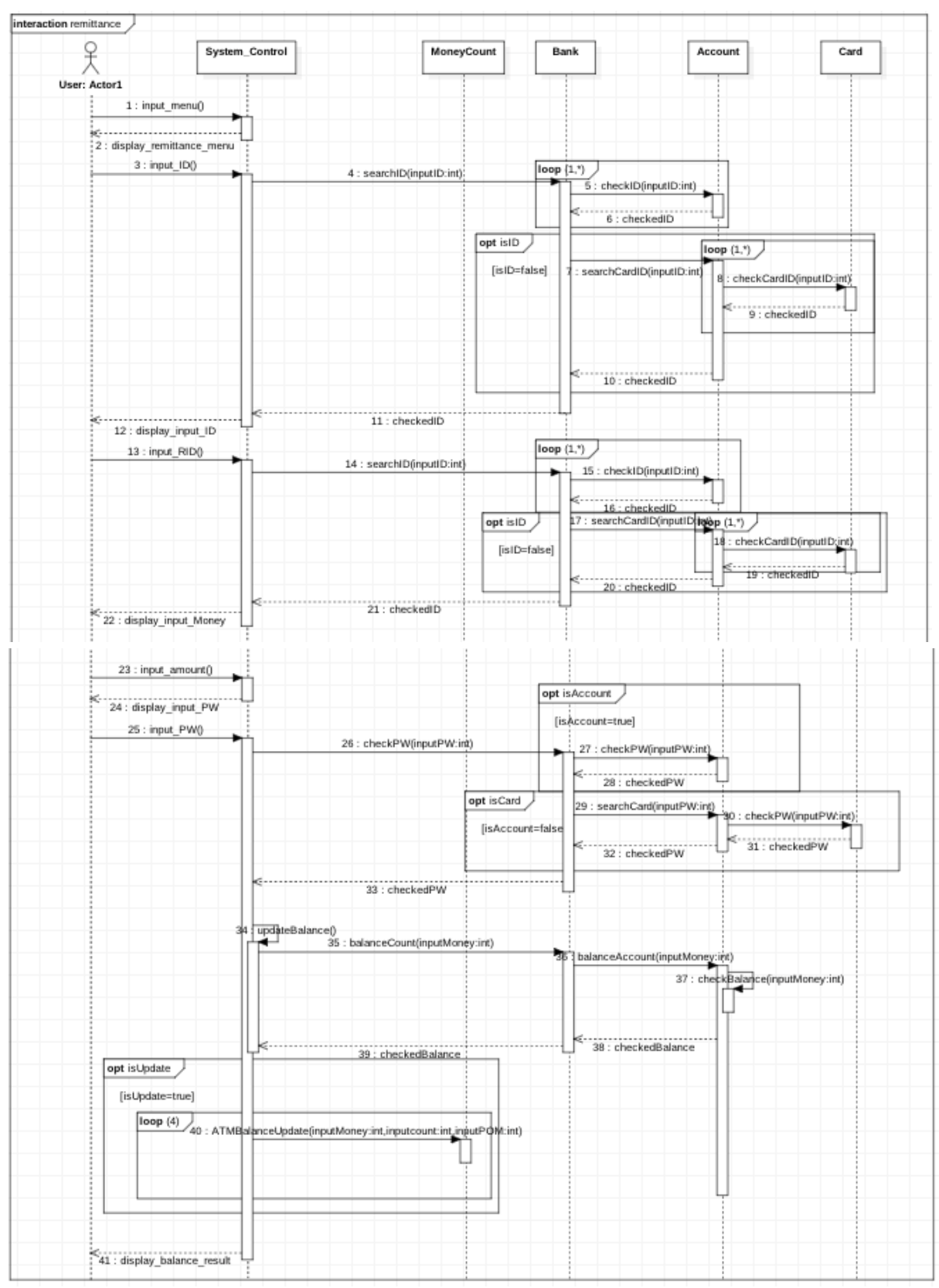

#### 4.view\_account\_detail

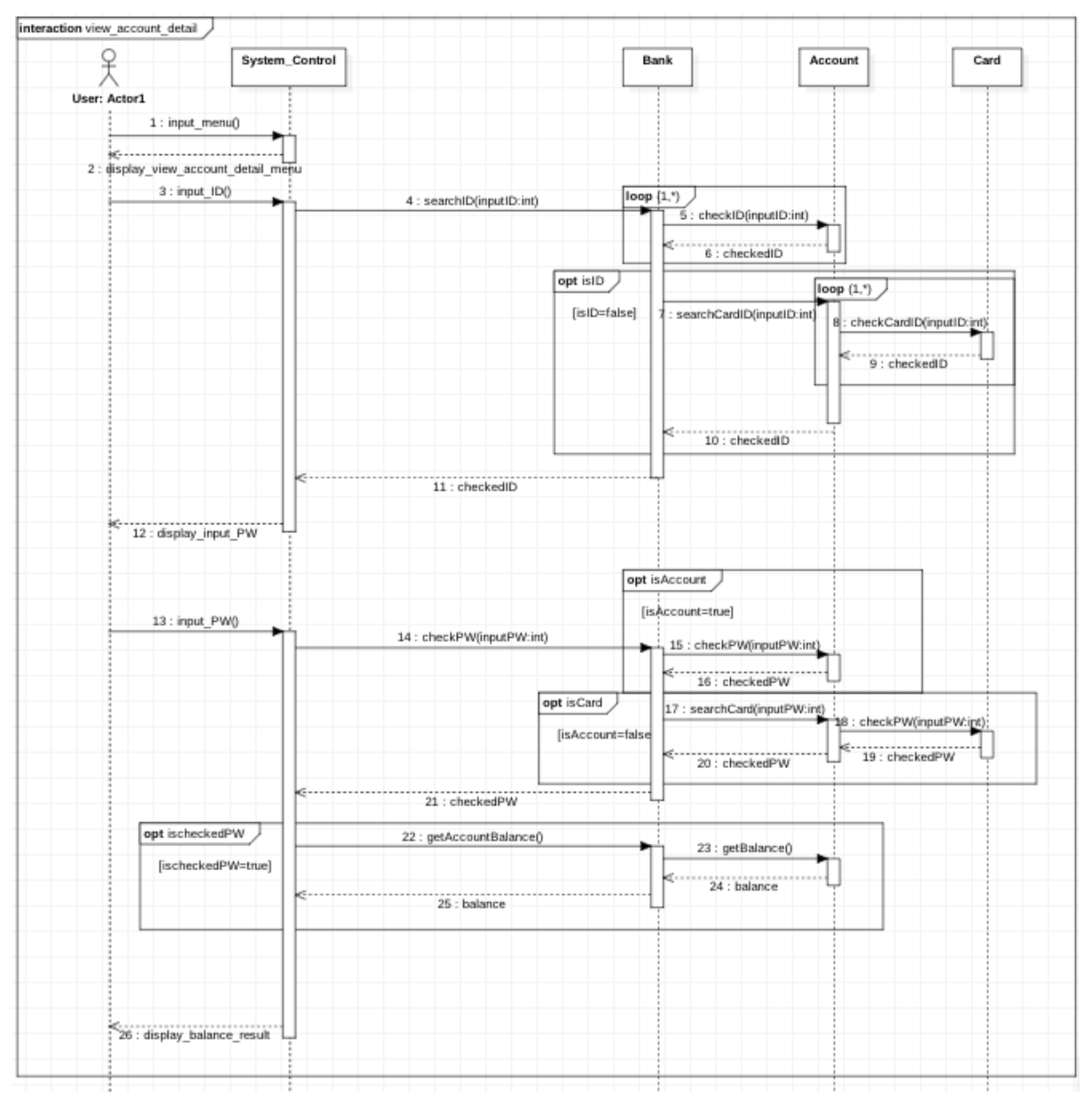

## 5.Random\_Jackpot

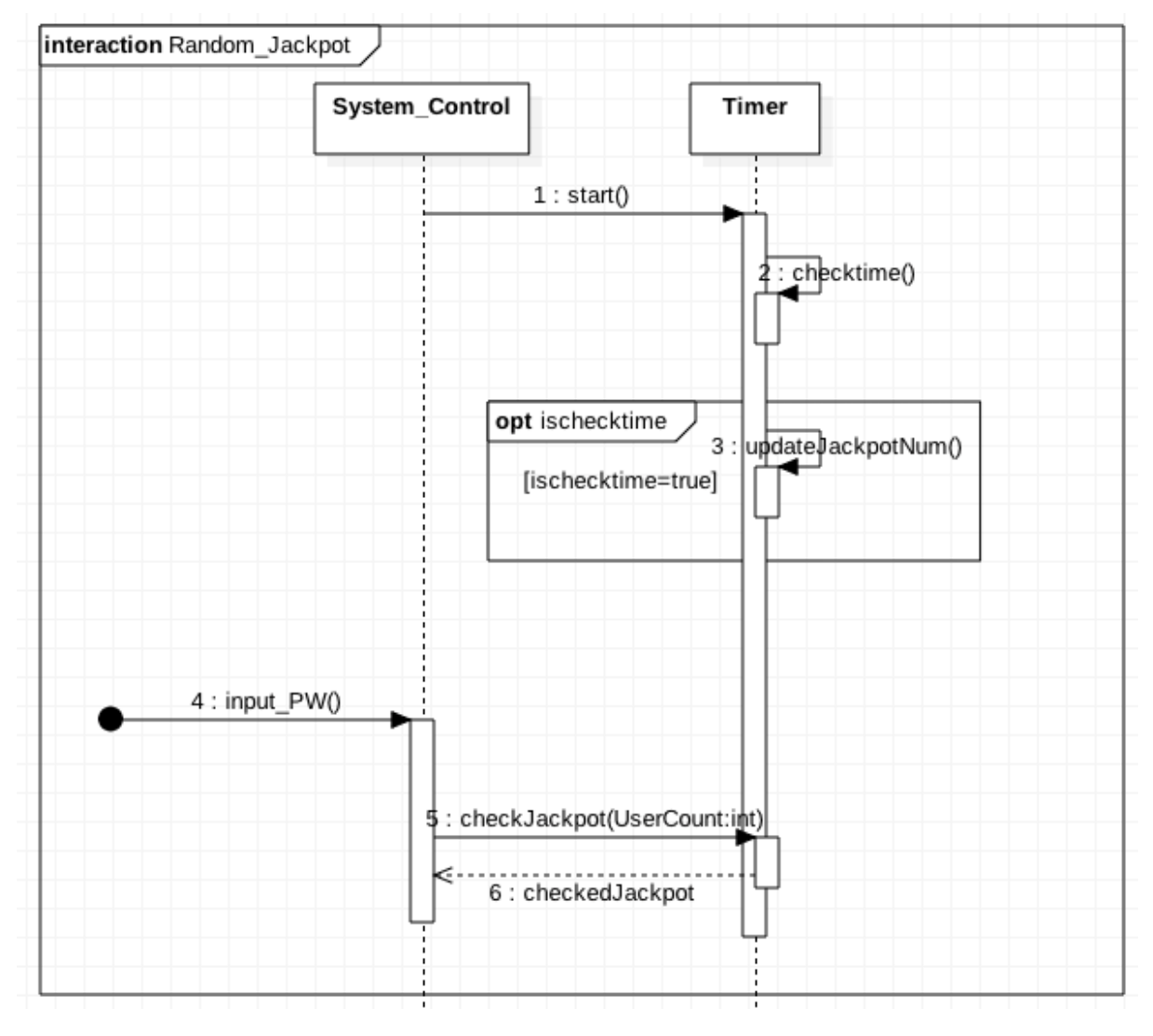

## 6.manage\_ATM

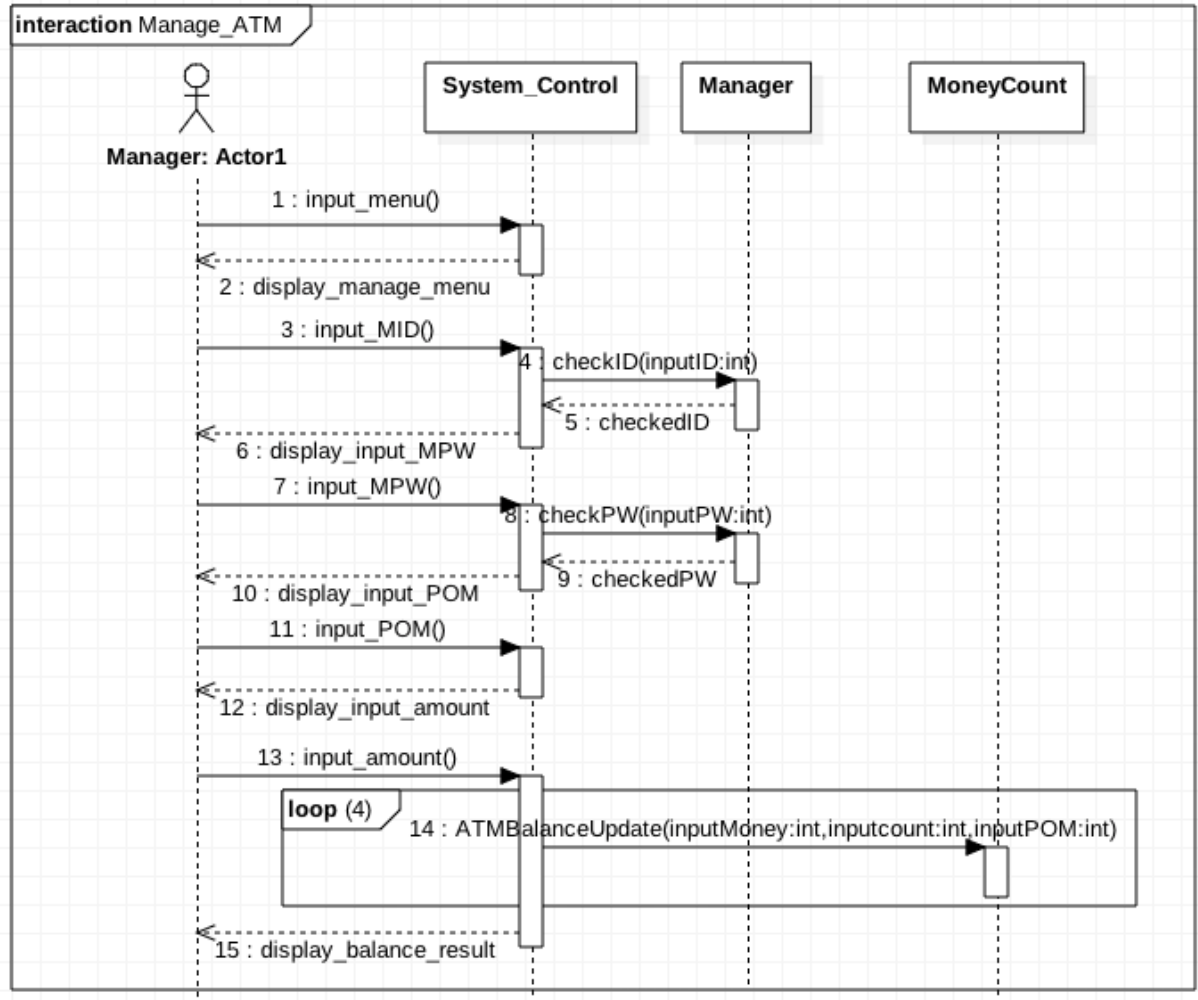

## Activity 2045. Define Design Class Diagrams

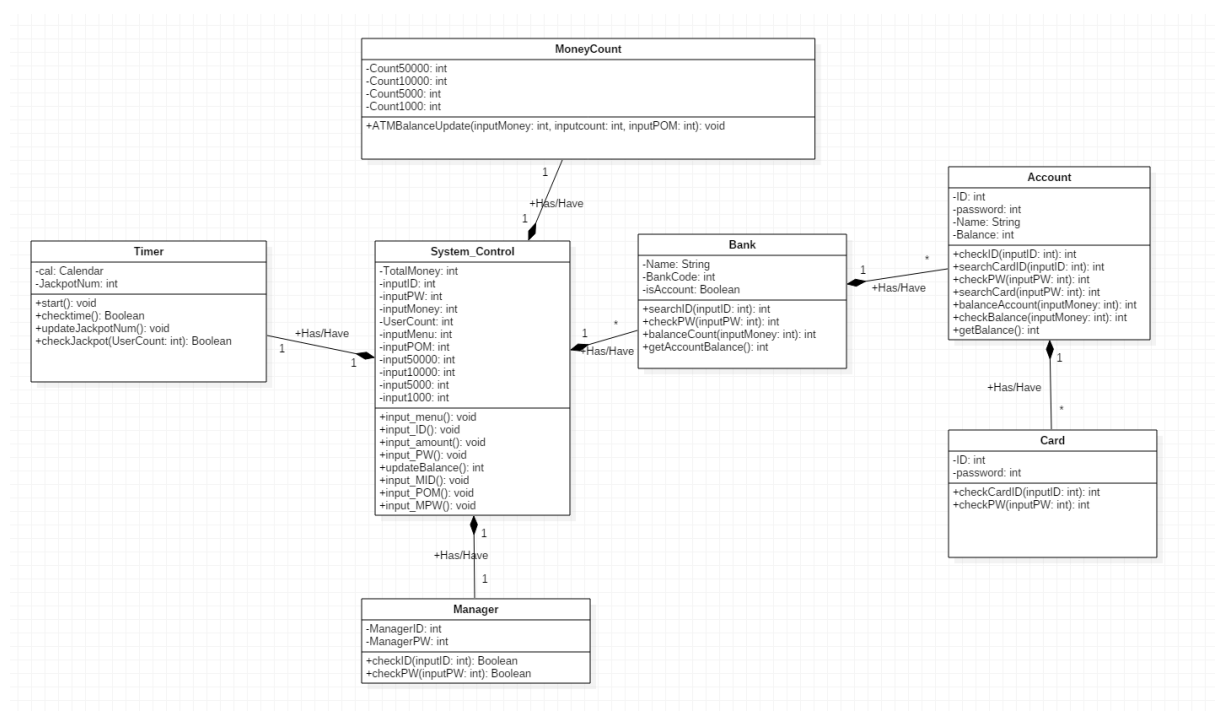

## Activity 2046. Design Traceability Analysis

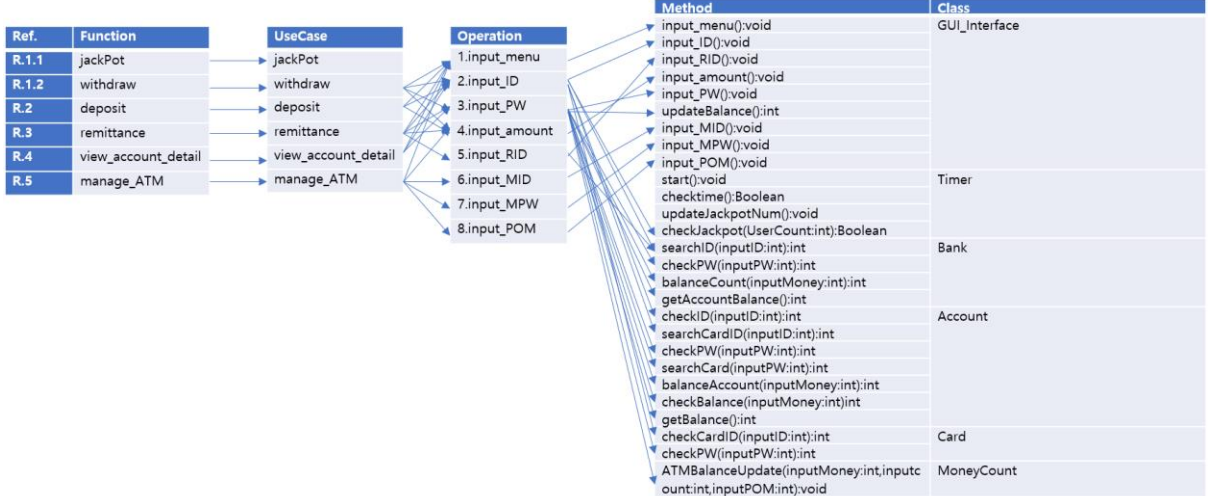